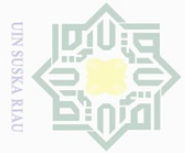

Hak Cipta Dilindungi

 $\pm$ 

 $\omega$  $\overline{\frown}$  $\frac{1}{2}$ 

 $\subseteq$ 

N.

 $\sigma$ Pengutipan tidak merugikan kepentingan yang wajar UIN Suska Riau

Dilarang mengumumkan dan memperbanyak sebagian atau seluruh karya tulis ini dalam bentuk apapun tanpa izin UIN Suska Riau

Pendekatan yang digunakan peneliti dalam penelitian ini menggunakan pendekatan kuantitatif. Dalam pendekatan kuantitatif ini dilakukan untuk mengumpulkan data yang berupa angka.<sup>95</sup> Data yang berupa angka tersebut kemudian diolah dan dianalisis untuk mendapatkan suatu informasi ilmiah dibalik angka-angka tersebut. Pendekatan kuantitatif mempunyai tujuan yaitu untuk menguji teori, membangun fakta, menunjukkan hubungan antar variabel, memberikan deskripsi statistik, menaksir dan meramal hasilnya. Desain penelitian yang menggunakan pendekatan kuantitatif harus terstruktur, baku, formal dan dirancang sematang mungkin sebelumnya. Desain bersifat spesifik dan detail S

Penelitian atau riset *(research)* adalah suatu upaya secara sistematis untuk

memberikan jawaban permasalahan atau fenomena yang dihadapi.<sup>94</sup> Metode

penelitian merupakan usaha penyilidikan yang sistematis dan terorganisasi.

Sistematis dan terorganisasi menunjukkan bahwa untuk mencapai tujuan, maka

peneliti menggunakan cara-cara (prosedur) tertentu yang telah diatur dalam suatu

metode yang baku. Metode penelitian berisikan pengetahuan yang mengkaji

ketentuan metode-metode yang dipergunakan dalam langkah-langkah suatu proses

**BAB III** 

**METODE PENELITIAN** 

## $\overline{6}$  $\exists$  $\begin{array}{ccc}\n\overline{5} & \overline{3} \\
\overline{8} & \overline{5} \\
\overline{9} & \overline{7} \\
\overline{1} & \overline{1} \\
\overline{2} & \overline{2}\n\end{array}$  Penelitian<br>
Penelitian<br>  $\overline{1}$ <br> **Ambarikan** jaw

penelitian.

Riau

<sup>94</sup>Punaji Setyosari, *Metode Penelitian dan Pengembangan,* (Jakarta: Kencana, 2010), hlm. 22.

<sup>95</sup>Nanang Martono, *Metodologi Penelitian Kuantitatif: Analisis Isi dan Analisis Data Sekunder,* (Jakarta: Rajawali Pers, 2011), hlm. 20.

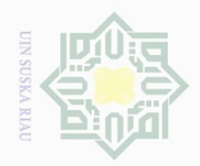

Hak Cipta Dilindungi Undang

Gue

Dilarang mengutip

sebagian atau seluruh karya tulis ini tanpa mencantumkan dan menyebutkan sumber

karena dasar merupakan suatu rancangan penelitian yang akan dilaksanakan sebelumnya.<sup>96</sup> Penelitian ini dapat digolongkan sebagai penelitian lapangan *(Field Research)* yaitu dengan meneliti langsung pada objek yang akan diteliti.

#### **B. Tempat dan Waktu Penelitian**

 $\circlearrowright$ Penelitian ini dilakukan pada Badan Amil Zakat Nasional yang beralamat  $\subseteq$ di Jalan Jenderal Sudirman No. 482 Pekanbaru (Kompleks Masjid Agung Ar-Rahman Pekanbaru). Waktu pelaksanaan penelitian akan dilakukan selama lebih kurang 6 (empat) bulan, yaitu terhitung sejak bulan Agustus 2017 sampai dengan Februari 2018.

#### **C. Subjek dan Objek Penelitian**

#### **1. Subjek Penelitian**

Adapun subjek penelitian ini adalah *muzakki* Badan Amil Zakat U. Nasional (BAZNAS) Kota Pekanbaru. 5

#### **2. Objek Penelitian**

ׇ֬

asim Riau

 $\pm 0$ 

Sultan Syarif k

Sedangkan objek dari penelitian ini adalah "Pengaruh Kualitas Pelayanan dan Kepuasan Terhadap Kepercayaan *Muzakki* pada Badan Amil Zakat Nasional (BAZNAS) Kota Pekanbaru".

<sup>96</sup>Ahmad Tanzeh, *Pengantar Metode Penelitian,* (Yogyakarta: Teras), hlm. 99.

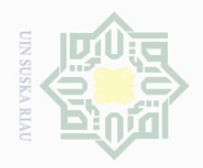

 $\overline{\omega}$ 

. Dilarang mengutip

ota Dilindungi Undang-Undang

 $\sim$ 

## **D. Populasi dan Sampel Penelitian**

#### **1. Populasi Penelitian**

 $\overline{\omega}$ Populasi adalah wilayah generelisasi yang terdiri dari objek dan subjek  $\exists$ yang menjadi kuantitas dan karakteristik tertentu yang diterapkan oleh peneliti untuk dipelajari dan kemudian ditarik kesimpulan.<sup>97</sup> Populasi yang digunakan  $\circlearrowright$ dalam penelitian ini adalah para *muzakki* Badan Amil Zakat Nasional S (BAZNAS) Kota Pekanbaru sebanyak 3414 orang, <sup>98</sup> yang terdiri dari: ka

**KIB Tabel 5: Jumlah** *Muzakki* **BAZNAS Kota Pekanbaru Januari s/d Desember 2017**   $\subset$ 

| No. | Uraian                       | Jumlah Muzakki |
|-----|------------------------------|----------------|
|     | Unit Pengumpulan Zakat (UPZ) | 3241           |
|     | Individu                     | 173            |
|     | <b>TOTAL</b>                 | 3414           |

Sumber: Dokumentasi BAZNAS Kota Pekanbaru, 2017

#### **2. Sampel Penelitian**

ׇ֬

S

168.

E

Riau

Sampel adalah bagian dari jumlah dan karakteristik yang dimiliki oleh populasi tersebut.<sup>99</sup> Sampling merupakan metode atau cara menentukan sampel dan besar sampel. Sampel yang digunakan dalam penelitian ini menggunakan *Research Sampling,* yaitu bagaimana kita dapat memperoleh sampel atau sampel-sampel yang dapat mewakili populasi.<sup>100</sup> Dalam penelitian ini menggunakan *probability sampling. Probability sampling* adalah

. Pengutipan hanya untuk kepentingan pendidikan, penelitian, penulisan karya ilmiah, penyusunan laporan, penulisan kritik atau tinjauan suatu masalah

sebagian atau seluruh karya tulis ini tanpa mencantumkan dan menyebutkan sumbei

<sup>97</sup>Riduwan, *Metode dan Tehnik Menyusun Tesis,* (Bandung: Alfabeta, 2006), hlm. 63.

<sup>98</sup>Badan Amil Zakat Nasional Kota Pekanbaru, 2018.

<sup>99</sup>Duwi Priyatno, *Mandiri Belajar SPSS Statistic Product and Service Solution,*  (Yogyakarta: Mediacom, 2008), hlm. 73.

<sup>100</sup>Beni Ahmad Saebani, *Metodologi Penelitian,* (Bandung: Pustaka Setia, 2008), hlm.

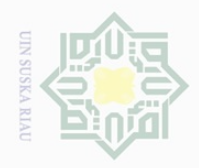

Hak Cipta Dilindungi Undang-Undang

Dilarang mengutip

 $\sim$ 

Pengutipan hanya untuk kepentingan pendidikan, penelitian, penulisan karya ilmiah, penyusunan laporan, penulisan kritik atau tinjauan suatu masalah

sebagian atau seluruh karya tulis ini tanpa mencantumkan dan menyebutkan sumber

teknik pengambilan sampel yang memberikan peluang yang sama bagi setiap unsur (anggota) populasi untuk dipilih menjadi anggota sampel.<sup>101</sup> Sampel  $\supset$ probability yang digunakan adalah *simple random sampling.* Dikatakan *simple*  (sederhana) karena pengambilan anggota sampel dari populasi dilakukan secara acak tanpa memperhatikan strata yang ada dalam populasi itu.<sup>102</sup> Dalam  $\circ$ penelitian ini, peneliti menggunakan sampel pada *muzakki* di Badan Amil Zakat Nasional (BAZNAS) Kota Pekanbaru, sehingga akan diketahui kualitas RIA pelayanan dan kepuasannya.

Mengingat keterbatasan peneliti yang sangat terbatas dari segi biaya, waktu dan tenaga dari besarnya jumlah populasi diatas, maka penulis melakukan pengambilan sampel. Adapun jumlah sampel ditentukan berdasarkan rumus Slovin:<sup>103</sup>

$$
n = \frac{N}{1 + n (e)^2}
$$

Keterangan:

L

Riau

 $n =$  Ukuran sampel

 $N = Uk$ uran populasi

e = Persen kelonggaran ketidaktelitian karena kesalahan pengambilan sampel yang masih dapat ditolelir atau diinginkan.

Dalam penelitian ini jumlah populasi  $(N) = 3.414$  orang, dengan nilai kritis (e) atau batas kesalahan yang digunakan dalam penelitian ini sebesar

<sup>101</sup>Sugiyono, *Metode Penelitian Bisnis: Pendekatan Kuantitatif, Kualitatif dan R&D,*  (Jakarta: Alfabeta, 2009), hlm. 118. <sup>102</sup>*Ibid.,*

<sup>&</sup>lt;sup>103</sup>Muhamad, Metodologi Penelitian Ekonomi Islam: Pendekatan Kuantitatif, (Jakarta: PT. Raja Grafindo Persada, 2008), hlm. 10.

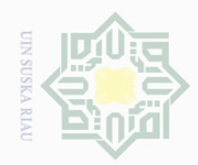

 $\omega$ 

Pengutipan hanya

untuk kepentingan pendidikan,

Hak Cipta Dilindungi Undang-Undang

Dilarang mengutip

sebagian atau seluruh karya tulis ini tanpa mencantumkan dan menyebutkan sumber

penelitian, penulisan karya ilmiah, penyusunan laporan, penulisan kritik atau tinjauan suatu masalah

62

Ξ 10% (0,1). Batas tolerasi kesalahan ini dinyatakan dalam persentase. Semakin  $\supset$ kecil tolerasi kesalah semakin akurat sampel menggambakan populasi.<sup>104</sup>  $\overline{\circ}$  $\varpi$ maka ukuran sampel dalam penelitian ini adalah sebagai berikut:

$$
\frac{3}{2} = n = \frac{3.414}{1 + 3.414(10\%)^2} = 97,15 = 97
$$

Ξ Berdasarkan perhitungan di atas dengan jumlah populasi 3.414 orang,  $\circ$  $\sum_{n=1}^{\infty}$ maka ukuran sampel yang diperoleh sebesar 97 orang (pembulatan dan  $\omega$ 97,15). Teknik pengambilan sampel dalam penelitian ini adalah menggunakan 刀  $\overline{\omega}$ *simpel random sampling* (metode penarikan sampel sederhana), yaitu suatu prosedur yang memungkinkan setiap elemen dan populasi akan memiliki peluang yang sama untuk dijadika sampel.<sup>105</sup>

#### **E. Sumber dan Teknik Pengumpulan Data**

#### **1. Sumber Data**

ׇ֬

Riau

e<sub>1</sub>S Penelitian ini juga menggunakan data primer dan sekunder yang dikumpulkan untuk mencapai tujuan penelitian. Menurut pendapat Muhamad, sumber data sebagai berikut:<sup>106</sup>

University of Sulta a. Data Primer, yaitu data yang diperoleh peneliti dari sumber asli, dalam hal ini proses pengumpulan data yang diambil dari sampel atau objek penelitian. Pengertian data primer disini adalah keterangan atau jawaban

hlm. 103-105. E

<sup>104</sup>Consuelo G. Sevilla, et.al., *Research Methods,* (Quezon City: Rex Printing Company, 2007).

<sup>105</sup>Asep Hermawan, *Penelitian Bisnis Paradigma Kuatitatif,* (Jakarta: Grasindo, 2009), hlm. 150. <sup>106</sup>Muhammad, *Metodologi Penelitian Ekonomi Islam,* (Jakarta: Rajawali Pers, 2008),

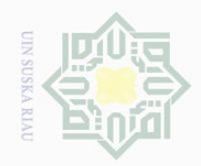

Hak Cipta Dilindungi Undang-Undang

 $\pm$ 

 $\omega$  $\overline{\mathbb{R}}$  $\frac{1}{10}$  $\Xi$ 

millik

 $\frac{1}{2}$ 

 $\circ$  $\frac{1}{2}$ ka

Dilarang mengutip

 $\mathbb{N}$ 

sebagian atau seluruh karya tulis ini tanpa mencantumkan dan menyebutkan sumber

dari pihak *muzakki* yang terdaftar di Badan Amil Zakat Nasional (BAZNAS) Kota Pekanbaru

b. Data Sekunder, yaitu data yang diantaranya diperoleh dari bacaan literatur yang berkaitan dengan masalah yang diteliti. Data sekunder dapat juga berupa bukti, dokumen, catatan atau laporan historis baik yang dipublikasikan, buku-buku teks literatur mengenai kualitas pelayanan dan kepuasan terhadap kepercayaan *muzakki.*

#### **2. Teknik Pengumpulan Data**

Untuk melengkapi data yang diperlukan dalam penelitian ini metode pengumpulan data yang digunakan adalah:

#### **a. Wawancara**

L

目

Riau

State Islamic University of Sultan Syari

Wawancara adalah kegiatan mencari informasi atau keterangan atau pendapat melalui tanya jawab dengan responden. Tujuan wawancara adalah untuk mengungkapkan latar belakang, motif-motif yang ada di sekitar masalah yang diobservasi. Penelitian ini menggunakan wawancara semi terstruktur. Wawancara semi terstruktur termasuk dalam kategori *indept interview* di mana dalam pelaksanaannya lebih bebas dibandingkan dengan wawancara terstruktur. Wawancara ini sudah dipersiapkan pertanyaan tapi belum ada jawabannya. Tujuan dari wawancara ini adalah untuk menemukan permasahalan secara lebih terbuka di mana pihak yang diajak wawancara diminta pendapat dan ide-idenya.<sup>107</sup>

<sup>107</sup>Sugiyono, *Metode Penelitian Kuantitatif Kualitatif dan R&D,* (Bandung: Alfabeta, 2012), hlm. 233.

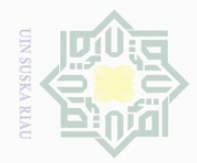

# $\frac{1}{2}$ cipta milik  $\frac{1}{2}$ sn<sub>S</sub> ka

# State Islamic University of Sultan Syarif K ׇ֬ asim Riau

Hak Cipta Dilindungi Undang-Undang

 $\overline{\times}$ 

刀  $\frac{\partial}{\partial x}$  $\subseteq$ 

Dilarang mengutip sebagian atau seluruh karya tulis ini tanpa mencantumkan dan menyebutkan sumber

 $\overline{\omega}$ Pengutipan hanya untuk kepentingan pendidikan, penelitian, penulisan karya ilmiah, penyusunan laporan, penulisan kritik atau tinjauan suatu masalah

 $\mathbb N$  $\overline{\smash{\bigcup}}$ Pengutipan tidak merugikan kepentingan yang wajar UIN Suska Riau

Dilarang mengumumkan dan memperbanyak sebagian atau seluruh karya tulis ini dalam bentuk apapun tanpa izin UIN Suska Riau

### **b. Angket atau kuesioner**

Angket atau kuesioner yaitu daftar pertanyaan yang diberikan kepada orang lain yang bersedia memberikan respons sesuai dengan permintaan pengguna, pengukuran variabel dilakukan dengan menggunakan skala lima alternatif pilihan (Skala Likert). Setiap variabel diberikan skor penilaian sebagai berikut: $108$ 

**Tabel 6: Skor Alternatif Pilihan Jawaban Angket**

|                | Pilihan Jawaban           | <b>Skor</b> |
|----------------|---------------------------|-------------|
|                | Sangat Setuju (SS)        |             |
| $\overline{2}$ | Setuju $(S)$              |             |
| 3              | <b>Tidak Pasti</b>        |             |
| 4              | Tidak Setuju (TS)         |             |
| 5              | Sangat Tidak Setuju (STS) |             |

Sumber: Riduwan, 2014

#### **c. Dokumentasi**

Metode dokumentasi adalah metode untuk mencari data mengenai hal-hal atau variabel yang berupa catatan, transkip, buku, surat kabar, majalah, prasasti notulen rapat, agenda dan lain sebagainya. Metode ini digunakan sebagai pelengkap guna memperoleh data sebagai bahan informasi yang berupa latar belakang Badan Amil Zakat Nasional (BAZNAS) Kota Pekanbaru.

<sup>108</sup>Riduwan, *Dasar-Dasar Statistika,* (Bandung: Alfabeta, 2014), hlm. 39

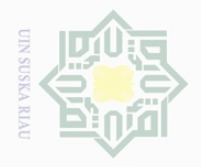

 $\omega$ 

Pengutipan hanya untuk kepentingan pendidikan,

Dilarang

mengutip

cipta

Dilindungi Undang-Undang

#### **F. Teknik Pengolahan Data**

 $\bigcirc$ Pengolahan data setelah semua data terhimpun dan dapat memberikan gambaran yang menyeluruh tentang objek penelitian.<sup>109</sup>

1. *Editing* (Penyuntingan), yaitu data yang telah dikumpulkan sela penelitian akan diperiksa dengan cara mengoreksi data tersebut untuk memperoleh data yang tepat dan benar.

2. *Coding* (Pengkodean), yaitu dengan cara memberikan tanda kode terhadap R<sub>I</sub>a data yang dikategorikan sama.

3. *Tabulating*, yaitu mengelola data kualitatif sehingga data mempunyai arti.

#### **G. Teknik Analisis data**

Analisis data yang digunakan dalam penelitian ini adalah analisis kualitatif dan kuantitatif. Analisis kualitatif yaitu analisis yang digunakan untuk menganalisa secara argumentasi berdasarkan data-data bersifat karakteristik (jenis kelaminan, umur, pendidikan terakhir dan pekerjaan) atas jawaban kuesioner yang diperoleh dari *muzakki* pada Badan Amil Zakat Nasional (BAZNAS) Kota Pekanbaru.

Sedangkan analisis kuantitatif yaitu analisis yang digunakan untuk menganalisis data secara statistik dengan mengunakan analisis regresi linear berganda yaitu untuk mengukur pengaruh antara variabel  $X_1$ , variabel  $X_2$  terhadap variabel Y. Dan pengelolahan datanya menggunakan *SPSS For Windows Versi 17,0.*

L

E

Riau

sebagian atau seluruh karya tulis ini tanpa mencantumkan dan menyebutkan sumber

penelitian, penulisan

karya ilmiah, penyusunan laporan, penulisan kritik atau tinjauan suatu masalah.

<sup>109</sup>Rizal Dairi, *Metodologi Penelitian Berbasis Kompetensi,* (Pekanbaru, UIR Press, 2010), Hlm. 77.

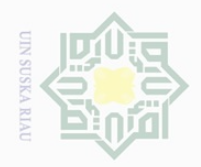

 $\overline{\omega}$ 

Hak Cipta Dilindungi Undang-Undang

Dilarang mengutip

 $\mathbb{N}$ 

Pengutipan hanya untuk kepentingan pendidikan, penelitian, penulisan karya ilmiah, penyusunan laporan, penulisan kritik atau tinjauan suatu masalah

sebagian atau seluruh karya tulis ini tanpa mencantumkan dan menyebutkan sumber

 $\frac{1}{2}$ Sebelum penelitian dilaksanakan maka langkah yang utama adalah melakukan uji coba instrumen penelitian. Uji coba dari butir-butir instrumen pada kedua variabel dimaksudkan untuk menguji keabsahan dan kehandalan butir-butir instrumen yang digunakan dalam penelitian. Untuk itu hasil uji coba harus dicari validitas dan reliabilitasnya.

#### **1. Uji Instrumen Penelitian**

#### ka **a. Uji Validitas**

 $\circ$ 

 $\overline{\lambda}$  $\frac{1}{\omega}$  $\subseteq$ 

Uji validitas adalah suatu ukuran yang menunjukkan tingkattingkat kevalidan dan keabsahan suatu instrument. Instrument dikatakan valid apabila dapat mengungkapkan data variabel yang ditelitu secara tepat.<sup>110</sup> Validitas instrumen diuji dengan menggunakan korelasi skor butir dengan skor total *Product Moment (Pearson)*. Analisis dilakukan terhadap semua butir instrumen. Kriteria pengujiannya dilakukan dengan cara membandingkan r hitung dengan r table ada taraf  $\alpha$  = 0,05. Rumus korelasi *Product Moment.*

$$
r_{xy} = \frac{N \sum XY - (\sum X)(\sum Y)}{\sqrt{\{N \sum X^2 - (\sum X)^2\} \{N \sum Y^2 - (\sum Y)^2\}}
$$

Keterangan :

L

E

Riau

State Islamic University of Sultan Syari

r = Angka indeks korelasi "r" product moment

- $\sum X$  = Jumlah seluruh skor X
- $\Sigma Y$  = Jumlah seluruh skor Y
- $\sum XY$  = Jumlah perkalian antara skor X dan skor Y
- $\sum x^2$ = Jumlah seluruh skor X yang di kuadratkan
- $\sum Y^2$ = Jumlah seluruh skor Y yang duadratkan

<sup>&</sup>lt;sup>110</sup>Suharsini Arikunto, *Prosedur Penelitian Suatu Pendekatan Praktik*, (Jakarta: Rineka Cipta, 2010), hlm. 211.

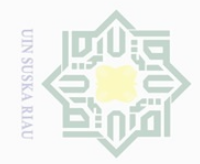

 $\overline{\omega}$  $\overline{\smash{\bigcup}}$ 

 $\mathbb N$ 

State Islamic University of Sultan Syarif K ׇ֬ 348. m Riau

 $\bot$ 

 $\omega$  $\overline{\frown}$ 

cipta

milik UIN

 $\circ$  $\mathop{\mathbb{S}}\nolimits$ Κa  $\overline{\sim}$  $\frac{\partial}{\partial x}$  $\equiv$ 

# Hak Cipta Dilindungi Undang-Undang

Dilarang mengutip sebagian atau seluruh karya tulis ini tanpa mencantumkan dan menyebutkan sumber

. Pengutipan hanya untuk kepentingan pendidikan, penelitian, penulisan karya ilmiah, penyusunan laporan, penulisan kritik atau tinjauan suatu masalah

Pengutipan tidak merugikan kepentingan yang wajar UIN Suska Riau

Dilarang mengumumkan dan memperbanyak sebagian atau seluruh karya tulis ini dalam bentuk apapun tanpa izin UIN Suska Riau

67

 $N = J$ umlah anggota/sampel

Jika hasil perhitungan ternyata r hitung  $>$  r tabel maka butir instrument dianggap valid, sebaliknya jika r hitung < r tabel maka dianggap tidak valid (*invalid*), sehingga instrument tidak dapat digunakan dalam penelitian.

Sementara itu, Sugiyono menyatakan "teknik korelasi untuk menentukan validitas item ini sampai sekarang merupakan teknik yang paling banyak digunakan. Selanjutnya dalam memberikan interpretasi terhadap koefisien korelasi, Masrun menyatakan "Item yang mempunyai korelasi positif dengan kriterium (skor total) serta korelasinya tinggi, menunjukkan bahwa item tersebut mempunyai validitas yang tinggi pula. Biasanya syarat minimum untuk dianggap memenuhi syarat adalah kalau r  $= 0.3$ ". Jadi kalau korelasi antara butir dengan skor total kurang dari 0,3 maka butir dalam instrumen tersebut dinyatakan tidak valid.<sup>111</sup>

Namun, pada penelitian ini penulis menggunakan aplikasi SPSS untuk menguji validitas butir-butir soal.

#### **b. Uji Reliabilitas**

Reliabilitas menunjuk pada suatu pengertian bahwa sesuatu instrument dapat dipercaya untuk dapat digunakan sebagai alat pengumpul data karena instrument tersebut sudah dianggap baik.<sup>112</sup> Reliabel artinya dapat dipercaya juga dapat diandalkan. Sehingga beberapa kali diulang pun hasilnya akan tetap sama atau konsisten. Menurut Triswanto (2010),

<sup>111</sup>Sugiyono, *Op.Cit.,* hlm. 178.

<sup>112</sup>Riduwan, *Rumus Dan Data Dalam Analisis Statistika*, (Bandung: Alfabeta, 2007), hlm.

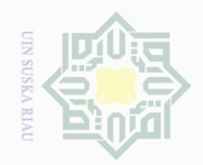

 $\sim$ 

 $\frac{1}{2}$ 

 $\overline{\frown}$  $\frac{1}{2}$  $\Xi$ 

milik

 $\frac{1}{2}$ 

sns

ka  $\overline{\lambda}$  $\frac{\partial}{\partial x}$  $\subseteq$ 

sebagian atau seluruh karya tulis ini tanpa mencantumkan dan menyebutkan sumber

Dilarang mengutip

 $\omega$  $\sigma$ Pengutipan hanya untuk kepentingan pendidikan, penelitian, penulisan karya ilmiah, penyusunan laporan, penulisan kritik atau tinjauan suatu masalah

Pengutipan tidak merugikan kepentingan yang wajar UIN Suska Riau

untuk uji reliabilitas digunakan teknik *Cronbach Alpha,* dimana suatu instrument dapat dikatakan handal (*reliabel*) bila memiliki koefisien keandalan atau alpha sebesar 0,6 atau lebih. Pengujian reliabilitas ini dapat juga dilakukan dengan membandingkan nilai koefisien rhitung yang terdapat dalam kolom *Cronbach's Alpha if Item Delected* dengan rtabel *product*  moment. Jika nilai koefisien *Cronbach's Alpha* lebih besar dari nilai r<sub>tabel</sub>  $(r<sub>hitung</sub> > r<sub>table</sub>)$ , maka kuesioner yang digunakan dalam penelitian dapat dikatakan handal atau reliable, artinya kuesioner tersebut memenuhi persyaratan reliabilitas.<sup>113</sup>

Koefisien reabilitas instrumen dimaksudkan untuk melihat konsistensi jawaban butir-butir pernyataan yang diberikan oleh responden. Adapun alat analisisnya menggunakan metode belah dua *(split half)*  dengan mengkorelasikan total skor ganjil lawan total skor genap, selanjutnya dihitung reabilitasnya menggunakan rumus *"Spearman Brown'.* Untuk pengujian reabilitas soal pada penelitian ini akan menggunakan aplikasi SPSS.

Reliabilitas 
$$
=
$$
  $\frac{2 \times rb}{1 + rb}$ 

*rb* = korelasi product moment antara bahan pertama dan kedua

#### **2. Uji Asumsi Klasik**

L

目

Riau

State Islamic University

Dalam model regresi linier ada beberapa asumsi yang harus dipenuhi agar memenuhi kondisi BLUE *(Best Linier Unbiased Estimate).* Pengujian ini

<sup>113</sup>Suharsimi Arikunto, *Prosedur Penelitian Suatu Pendekatan Praktik,* (Jakarta: Rineka Cipta, 2006), hlm. 183

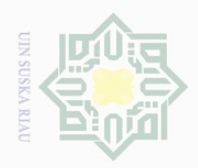

 $\overline{\omega}$ 

Hak Cipta Dilindungi Undang-Undang

Dilarang mengutip

 $\mathbb N$ 

Pengutipan hanya untuk kepentingan pendidikan, penelitian, penulisan karya ilmiah, penyusunan laporan, penulisan kritik atau tinjauan suatu masalah

sebagian atau seluruh karya tulis ini tanpa mencantumkan dan menyebutkan sumber

 $\subset$ 

L

E

Riau

State Islamic University of Sultan Syar

 $\frac{1}{2}$ dimaksudkan untuk menganalisis beberapa asumsi dari persamaan regresi  $\bigcirc$ yang dihasilkan valid untuk memprediksi. Menurut Santoso (2005), dalam  $\overline{C}$  $\overline{\omega}$ analisis regresi terdapat beberapa asumsi yang harus dipenuhi sehingga persamaan regresi yang dihasilkan akan valid jika digunakan untuk  $\subset$ memprediksi. Penggunaan asumsi ini merupakan konsekuensi dari beberapa  $\circ$ penggunaan metode *Original Least Square* (OLS) dalam menghitung  $\frac{1}{3}$ Κã persamaan regresi. Pembahasan mengenai asumsi-asumsi yang ada pada RIa analisis regresi adalah sebagai berikut:

#### **a. Uji Normalitas**

Uji Normalitas ditunjukkan guna mengetahui apakah dalam sebuah model regresi variabel dependen, variabel independen atau kedua-duanya mempunyai distribusi normal atau tidak.<sup>114</sup> Model regresi yang baik adalah distribusi data normal atau mendekati normal.Uji normalitas dimaksudkan pengujian normalitas menggunakan analisis grafik dilakukan dengan menggunakan histogram dengan menggambarkan sumbu vertikal sedangkan nilai residual terstandarisasi digambarkan sebagai sumbu horizontal. Jika *Histogram Standardized Regression Residual* membentuk kurva seperti lonceng maka nilai residual tersebut dinyatakan normal. Cara lain untuk menguji normalitas dengan pendekatan grafik adalah menggunakan *Normal Probability Plot*, yaitu dengan membandingkan distribusi kumulatif dari data sesungguhnya dengan distribusi kumulatif dari distribusi normal. Distribusi normal digambarkan dengan sebuah garis

<sup>114</sup>Singgih Santoso, *Buku Latihan SPSS Statistika Parametrik* ( Jakarta: PT. Elex Media Komputindo, 2000 ), hlm. 212.

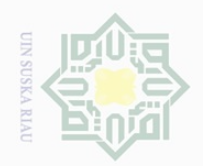

Hak Cipta Dilindungi Undang-Undang

 $\frac{1}{2}$ 

 $\overline{\frown}$  $\frac{1}{2}$  $\Xi$ 

milik

 $\frac{1}{2}$ 

 $\circ$  $\frac{1}{3}$ Κa  $\overline{\lambda}$  $\frac{\partial}{\partial x}$  $\subseteq$ 

Dilarang mengutip

 $\mathbb N$ 

sebagian atau seluruh karya tulis ini tanpa mencantumkan dan menyebutkan sumber

Dilarang mengumumkan dan memperbanyak sebagian atau seluruh karya tulis ini dalam bentuk apapun tanpa izin UIN Suska Riau Pengutipan tidak merugikan kepentingan yang wajar UIN Suska Riau

penelitian, penulisan karya ilmiah, penyusunan laporan, penulisan kritik atau tinjauan suatu masalah

University of Sultan Sy

L

IRiau

diagonal lurus dari kiri bawah ke kanan atas. Distribusi kumulatif dari data sesungguhnya digambarkan dengan ploting. Jika data normal maka garis yang menggambarkan data sesungguhnya akan mengikuti atau merapat kegaris diagonal. $^{115}$ 

Cara yang sering digunakan dalam menentukan apakah suatu model berdistribusi normal atau tidak hanya dengan melihat histogram residual apakah memiliki bentuk seperi "lonceng" atau tidak. Cara ini menjadi fatal karena pengambilan keputusan data berdistribusi normal atau tidak hanya berpatok pada pengamatan gambar saja. Cara untuk menentukan data berdistribusi normal atau tidak dengan menggunakan rasio skewness dan rasio kurtosis. Rasio skewness dan rasio kurtosis dapat dijadikan petunjuk apakah suatu data berdistribusi normal atau tidak. Rasio skewness adalah nilai skewness dibagi dengan standard error skewness, sedangkan rasio kurtosis adalah nilai kurtosis dibagi dengan standard error kurtosis. Sebagai pedoman, bila rasio kurtosis dan skewness berada diantara -2 hingga +2, maka distribusi data adalah normal.<sup>116</sup>

# State Islamic **b. Uji Multikolinearitas**

Multikolinearitas berarti terjadi korelasi linier yang mendekati sempurna antar lebih dari dua variabel bebas. Uji multikolinearitas bertujuan untuk menguji apakah dalam model regresi yang terbentuk ada korelasi yang tinggi atau sempurna di antara variabel bebas atau tidak. Jika

<sup>115</sup>Imam Ghozali, *Aplikasi Analisis Multivariate dengan Program SPSS (*Semarang: Badan Penerbit UNDIP, 2005), hlm. 114. **THE R** 

<sup>116</sup>Singgih Santoso, *Op.Cit.,* hlm. 53.

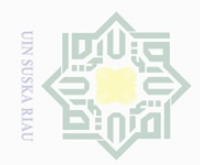

 $\omega$  $\sigma$ 

. Pengutipan hanya

Pengutipan tidak merugikan kepentingan yang wajar UIN Suska Riau

untuk kepentingan pendidikan,

Dilarang mengutip

 $\sim$ 

Dilarang mengumumkan dan memperbanyak sebagian atau seluruh karya tulis ini dalam bentuk apapun tanpa izin UIN Suska Riau

sebagian atau seluruh karya tulis ini tanpa mencantumkan dan menyebutkan sumber

penelitian, penulisan karya ilmiah, penyusunan laporan, penulisan kritik atau tinjauan suatu masalah

State Islamic University of Sultan Sya ׇ֬ JI. E Riau

 $\frac{1}{2}$ 

 $\bot$ 

 $\overline{\omega}$  $\overline{\times}$ 

 $\Xi$ 

milik

 $\frac{1}{2}$ 

 $\circ$  $\frac{1}{3}$ ka  $\overline{\lambda}$  $\frac{\partial}{\partial x}$  $\subseteq$ 

maka model tersebut tidak mengandung gejala multikolinier.<sup>117</sup> Menurut Ghazali, untuk menentukan atau pengambilan keputusan multikolinieritas dengan melihat Tolerance dan VIF adalah sebagai berikut:<sup>118</sup>

- 1) Melihat nilai Tolerance
	- a) Tidak terjadi Multikolinieritas, jika nilai Tolerance lebih besar 0,10.

dalam model regresi yang terbentuk terdapat korelasi yang tinggi atau

sempurna di antara variabel bebas maka model regresi tersebut dinyatakan

mengandung gejala multikolinearitas. Uji ini dilakukan dengan melihat

nilai koefesien korelasi antara masing-masing variabel bebas. Jika nilai

koefesien korelasi antar masing-masing variabel bebas tidak lebih dari 0,7

- b) Terjadi Multikolinieritas, jika nilai Tolerance kecil atau sama dengan 0,10.
- 2) Melihat nilai VIF
	- a) Tidak terjadi Multikolinieritas, jika nilai VIF lebih kecil 10,00.
	- b) Terjadi Multikolinieritas, jika nilai VIF lebih besar atau sama dengan 10,00.

#### **c. Uji Autokorelasi**

Autokorelasi bertujuan untuk mengetahui apakah ada korelasi antara anggota serangkaian data observasi yang diuraikan menurut waktu (*times-series*) atau ruang (*cross section*). Untuk mengetahui adanya autokorelasi, biasanya dipakai uji Durbin-Watson (DW Test).

<sup>117</sup>Imam Ghozali, *Op.Cit*., hlm. 91.

<sup>118</sup>Imam Ghozali, *Aplikasi Analisis Multivariate dengan Program IBM SPSS 19,*  (Semarang: Badan Penerbit-UNDIP, 2011), hlm. 105-109.

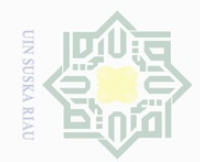

 $\sim$ 

Hak Cipta Dilindungi Undang-Undang Dilarang mengutip

 $\frac{1}{2}$ 

 $\overline{\frown}$ 

cipta

milik UIN

SnS

ka  $\overline{\lambda}$  $\frac{1}{2}$  $\subseteq$ 

- 
- sebagian atau seluruh karya tulis ini tanpa mencantumkan dan menyebutkan sumber
- $\overline{\cup}$ Pengutipan hanya untuk kepentingan pendidikan, penelitian, penulisan karya ilmiah, penyusunan laporan, penulisan kritik atau tinjauan suatu masalah **Riau**

ׇ֬

tate Islamic University of Sultan Syarif Kasim Riau

- Pengutipan tidak merugikan kepentingan yang wajar **DIN Suska**
- 
- 1) Jika angka D-W < 1,206 maka terdapat autokorelasi positif.
- 2) Jika angka D-W berada di antara 1,206 1,55 maka hasil yang diperoleh adalah tanpa kesimpulan.
- 3) Jika angka D-W berada di antara 1,55 2,450 maka tidak terdapat autokorelasi.
- 4) Jika angka D-W berada di antara 2,450 2,794 maka hasil yang diperoleh adalah tanpa kesimpulan.
- 5) Jika angka D-W  $> 2.794$  maka terdapat auto korelasi negatif.<sup>119</sup>

Atau pengujian autokorelasi bisa juga dilihat dari output Durbin-Watson (DW) dengan ketentuan sebagai berikut:

- 1)  $d < d<sub>L</sub>$  atau  $d > 4-dL$ , maka terjadi autokorelasi
- 2)  $d_U < d < 4-d_U$ , maka tidak terjadi autokorelasi
- 3)  $d_L < d < d_L$  atau 4- $d_U < d < 4-d_L$ , maka tidak ada kesimpulan

#### **d. Uji Heteroskedastisitas**   $\circ$

Uji heteroskedastisitas sama seperti dengan uji normalitas. Uji heteroskedastisitas ini bertujuan untuk menguji apakah dalam suatu model regresi terjadi ketidaksamaan variance dari residual satu pengamatan ke pengamatan yang lain. Jika variance dari residual satu pengamatan ke pengamatan lain tetap, maka disebut Homoskedastisitas dan berbeda disebut Heteroskedastisitas. Model regresi yang baik seharusnya tidak terjadi heteroskedastisitas. Banyak metode statistik yang dapat digunakan untuk menentukan apakah suatu model terbebas dari masalah

<sup>119</sup>Imam Ghozali, 2005. *Op.Cit.*, hlm. 103.

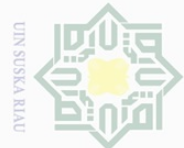

 $\mathbb N$ 

Dilarang mengutip  $\overline{\omega}$ 

Hak Cipta Dilindungi Undang-Undang

Ha

 $\overline{\frown}$  $c$ ip  $\Xi$ 

milik

 $\frac{1}{2}$ 

sns

ka  $\overline{\lambda}$  $\frac{\partial}{\partial x}$  $\subseteq$ 

State Islamic University of Sultan Syarif Kasim Riau

sebagian atau seluruh karya tulis ini tanpa mencantumkan dan menyebutkan sumber

. Pengutipan hanya untuk kepentingan pendidikan, penelitian, penulisan karya ilmiah, penyusunan laporan, penulisan kritik atau tinjauan suatu masalah

Dilarang mengumumkan dan memperbanyak sebagian atau seluruh karya tulis ini dalam bentuk apapun tanpa izin UIN Suska Riau

heteroskedastisitas atau tidak, seperti misalnya Uji White, Uji Park, Uji Glejser dan lain-lain.

Uji Heteroskedastisitas dalam penelitian ini menggunakan aplikasi SPSS, yaitu Uji Glejser. Adapun dasar pengambilan keputusan pada uji heteroskedastisitas yakni:

1) Jika nilai signifikansi lebih besar dari 0,05, maka kesimpulannya adalah tidak terjadi heteroskedastisitas.

2) Jika nilai signifikansi lebih kecil dari 0,05, maka kesimpulannya adalah terjadi heteroskedastisitas.

Heteroskedastisitas juga berarti ada varian variabel pada model regresi yang tidak sama (konstan). Sebaliknya, jika varian variabel pada model regresi memiliki nilai yang sama (konstan) maka disebut dengan homoskedastisitas. Masalah heteroskedastisitas sering terjadi pada penelitian yang menggunakan data *cross-section*. Cara untuk mengetahui ada tidaknya heteroskedastisitas adalah dengan melihat grafik plot antara nilai prediksi variabel terikat (ZPRED) dan residualnya (SRESID). Deteksi terhadap heteroskedastisitas dapat dilakukan dengan melihat ada tidaknya pola tertentu pada grafik *scatter plot* antara SRESID dan ZPRED dimana sumbu Y adalah Y yang telah diprediksi, sumbu X adalah residual (Y prediksi – Y sesungguhnya) yang telah di-*studentized.* Dasar analisis:

1) Jika ada pola tertentu, seperti titik-titik yang ada membentuk pola tertentu yang teratur (bergelombang, melebar kemudian menyempit), maka mengidentifikasikan telah terjadi heteroskedastisitas.

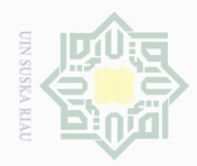

Hak Cipta Dilindungi Undang-Undang

 $\frac{1}{2}$ 

 $\overline{\times}$  $\frac{1}{2}$  $\frac{1}{2}$  $\exists$ 

Dilarang mengutip

 $\mathbb N$ 

Pengutipan hanya untuk kepentingan pendidikan, penelitian, penulisan karya ilmiah, penyusunan laporan, penulisan kritik atau tinjauan suatu masalah

, sebagian atau seluruh karya tulis ini tanpa mencantumkan dan menyebutkan sumber

2) Jika tidak ada pola yang jelas, serta titik yang menyebar di atas dan di bawah angka 0 pada sumbu Y, maka tidak terjadi heteroskedastisitas.<sup>120</sup>

#### **3. Uji Hipotesis**

Hipotesis adalah pernyataan tentatif yang merupakan dugaan atau  $\subset$ terkaan tentang apa saja yang kita amati dalam usaha untuk memahaminya.<sup>121</sup>  $\omega$ ISKa Hipotesis yang akan diuji dalam penelitian ini adalah untuk membuktikan apakah terdapat pengaruh yang signifikan dari ketiga variabel. Hipotesis Nol  $\omega$ (Ho) pada umumnya diformulasikan untuk ditolak, maka Hipotesis Alternatif (Ha) dapat diterima. Hipotesis alternatif ini merupakan hipotesis penelitian, yaitu prediksi yang diturunkan dari teori yang sedang diuji. Adapun penetapan hipotesis dalam penelitian ini adalah sebagai berikut:

Ho:  $β<sub>i</sub>$  $= 0$ 

Tidak dapat pengaruh yang signifikan dari kualitas pelayanan dan kepuasan secara parsial dan simultan terhadap kepercayaan *muzakki* 

Ha: β<sup>i</sup>  $\neq 0$ 

Terdapat pengaruh yang signifikan dari kualitas pelayanan dan kepuasan secara parsial dan simultan terhadap kepercayaan *muzakki.* 

Jika  $H_0$  ditolak, maka  $H_a$  diterima, artinya terdapat pengaruh kualitas pelayanan dan kepuasan terhadap kepercayaan *muzakki.* Dalam menentukan Sultan S

L

arif Kasim Riau

 $\frac{1}{2}$ 

<sup>121</sup>Nasution, *Metode Research,* (Jakarta: Bumi Aksara, 2011), hlm. 39.

<sup>120</sup>*Ibid.*, hlm. 105.

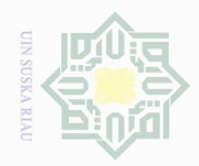

 $\omega$ 

Pengutipan hanya

untuk kepentingan pendidikan,

Hak Cipta Dilindungi Undang-Undang

Ξ

 $\overline{\Omega}$  $\overline{\circ}$ 

milik

 $\frac{1}{N}$ 

ka 刀  $\frac{1}{2}$  $\subset$ 

Dilarang mengutip

 $\mathbb N$ 

sebagian atau seluruh karya tulis ini tanpa mencantumkan dan menyebutkan sumber

penelitian, penulisan karya ilmiah, penyusunan laporan, penulisan kritik atau tinjauan suatu masalah

taraf signifikansi, penelitian ini mengambil interval keyakinan sebesar 95% sehingga tingkat kesalahan  $\alpha$  sebesar 5% (0,05) dan derajat kebebasan df.<sup>122</sup>  $\overrightarrow{a}$  Rumus: df = n-k+1

Adapun uji hipotesis yang digunakan dalam penelitian ini adalah sebagai berikut:

#### $\circlearrowright$ **a. Analisis Regresi Linear Berganda**  S

Analisis ini dimaksudkan untuk menguji data tentang pengaruh antara variabel bebas yaitu kualitas pelayanan  $(X_1)$  dan kepuasan  $(X_2)$ dengan variabel terikat yaitu kepercayaan *muzakki* (Y) pada Badan Amil Zakat Nasional Kota Pekanbaru. Dalam hal ini menggunakan rumus:

$$
Y = a + b_1 X_1 + b_2 X_2
$$

Keterangan :

- $X_1$  = Variabel Bebas (Kualitas Pelayanan)
- $X_2$  = Variabel Bebas (Kepuasan)
- Y = Variabel Terikat (Kepercayaan *Muzakki*)
- a = Bilangan Konstanta

 $b_1b_2$  = Koefisien regresi

# State Islamic University of Sultan **b. Uji Signifikansi Parameter Individual (Uji T)**

Uji t untuk mengetahui pengaruh variabel bebas secara individual dan persial untuk mengetahui pengaruh masing-masing variabel dengan rumus thitung sebagai berikut: $123$ 

ׇ֬

**Sya** 

JI.

E

Riau

<sup>122</sup>Imam Ghozali, *Op.Cit.,* hlm. 83-88.

<sup>&</sup>lt;sup>123</sup>Iqbal Hasan, *Pokok-Pokok Materi Metodologi Penelitian dan Aplikasinya*, (Jakarta: Ghalia Indonesia, 2002), hlm. 96.

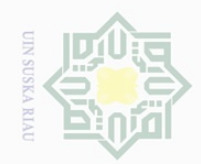

 $\overline{\omega}$ 

 $\mathbb{N}$ 

State Islamic University of Sultan Syarif Kasim Riau

## Hak cipta milik UIN  $\circ$  $\frac{1}{3}$ ika. Ria

 $\subseteq$ 

Hak Cipta Dilindungi Undang-Undang

- . Pengutipan hanya untuk kepentingan pendidikan, penelitian, penulisan karya ilmiah, penyusunan laporan, penulisan kritik atau tinjauan suatu masalah
- Pengutipan tidak merugikan kepentingan yang wajar UIN Suska Riau

 $1 - r^2$  $\overline{2}$ *r*  $=\frac{r\sqrt{n-1}}{r}$ 

Keterangan :

 $t_{hitung} = \frac{r\sqrt{n}}{\sqrt{1-r^2}}$ 

- $r = k$ oefisien korelasi
- $n =$  jumlah sampel

langkah-langkah pengujian yang dapat dilakukan selanjutnya menentukan taraf signifikan. Untuk masalah ini, penulis mengambil interval keyakinan sebesar 95% sehingga tingkat kesalahan α sebesar 5% (0,05) dan derajat kebebasan df = n-k+1. Kemudian mencari nilai t<sub>tabel</sub> dalam pengujian dua pihak, jika hasil penelitian menunjukkan dengan ketentuan:

- 1) thitung  $\geq$  t<sub>tabel</sub> maka H<sub>0</sub> ditolak dan H<sub>a</sub> diterima, artinya terdapat hubungan antara kualitas pelayanan dan kepuasan terhadap kepercayaan *muzakki*.
- 2) thitung  $\leq$  t<sub>tabel</sub> maka H<sub>0</sub> diterima dan H<sub>a</sub> ditolak, artinya tidak terdapat hubungan antara kualitas pelayanan dan kepuasan terhadap kepercayaan *muzakki.*

#### **c. Uji Signifikansi Simultan (Uji F)**

Uji Statistik F pada dasarnya digunakan untuk menunjukkan apakah semua variabel independen yang dimasukkan dalam model regresi mempunyai pengaruh secara bersama-sama terhadap variabel dependen. Dasar pengambilan keputusannya adalah dengan membandingkan nilai F hitung dengan F tabel dan juga dengan membandingkan nilai sig F dengan

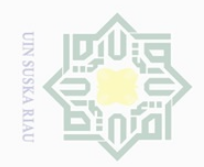

 $\sim$ 

Hak Cipta Dilindungi Undang-Undang

 $\frac{1}{2}$ 

 $\overline{\frown}$ 

cipta

milik UIN

sn<sub>S</sub>

ka  $\overline{\lambda}$  $\frac{\partial}{\partial x}$  $\subseteq$ 

State Islamic University of Sultan Syarif Kasim Riau

Pengutipan hanya untuk kepentingan pendidikan, penelitian, penulisan karya ilmiah, penyusunan laporan, penulisan kritik atau tinjauan suatu masalah

 $\sigma$ Pengutipan tidak merugikan kepentingan yang wajar UIN Suska Riau

Dilarang mengumumkan dan memperbanyak sebagian atau seluruh karya tulis ini dalam bentuk apapun tanpa izin UIN Suska Riau

nilai derajat kepercayaan apabila sig. lebih kecil dari 0.05, maka dapat disimpulkan bahwa terdapat hubungan yang signifikan antara semua variable independen terhadap dependen.

Uji F yaitu pengujian koefisien apakah variabel bebas mempunyai pengaruh secara simultan terhadap variabel terikat. Uji F ini menggunakan rumus sebagai berikut:

$$
F_{hitung} \frac{R^2 / k}{\frac{(1 - R^2)}{(n - k - 1)}}
$$

keterangan :

 $n = i$ umlah

 $k =$  jumlah variabel bebas

 $R$  = koreksi ganda

Adapun kriteria pengujiannya adalah:

- 1) Ho:  $\beta_i$  = Apabila  $F_{\text{bitung}} > F_{\text{table}}$  berarti Ho ditolak, dengan demikian Ha diterima
- 2) Apabila  $F_{\text{hitung}} < F_{\text{table}}$  berarti Ho diterima, dengan demikian Ha ditolak 0 Berarti kualitas pelayanan dan kepuasan tidak berpengaruh terhadap kepercayaan *muzakki*

Ha:  $β_i \neq 0$  Berarti kualitas pelayanan dan kepuasan berpengaruh terhadap kepercayaan *muzakki* 

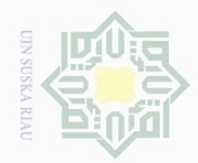

 $\sim$ 

Hak Cipta Dilindungi Undang-Undang

 $\frac{1}{2}$ 

×

cipta

milik UIIN

SnS

ka

Ria  $\subseteq$ 

. Pengutipan hanya untuk kepentingan pendidikan, penelitian, penulisan karya ilmiah, penyusunan laporan, penulisan kritik atau tinjauan suatu masalah Pengutipan tidak merugikan kepentingan yang wajar UIN Suska Riau

Dilarang mengumumkan dan memperbanyak sebagian atau seluruh karya tulis ini dalam bentuk apapun tanpa izin UIN Suska Riau

#### **d. Koefisien Korelasi**

Koefisien korelasi berguna untuk melihat kuat lemahnya pemgaruh antara variabel, maka digunakan analisis korelasi, adapun rumus yang digunakan adalah *pearson product moment* yaitu sebagai berikut.<sup>124</sup>

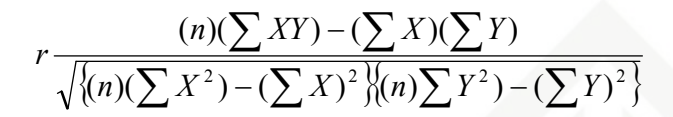

Keterangan :

 $X$  dan  $Y =$  skor masing-masing variabel

n = banyaknya responden

Untuk memberi interpretasi nilai koefisien korelasi dapat dilihat

pada tabel sebagai berikut:<sup>125</sup>

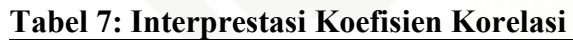

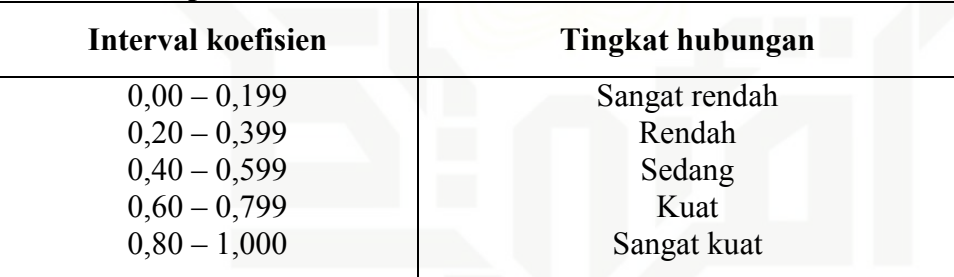

Sumber: Sugiono, 2008

# State Islamic University of Sultan Syari **e. Koefisien Determinasi**

Uji koefisien determinasi bertujuan untuk mengetahui seberapa besar kemampuan variabel Kualitas Pelayanan  $(X_1)$  dan Kepuasan  $(X_2)$ menjalankan variabel Kepercayaan *Muzakki* (Y) yang dilihat melalui Adjust R. Semakin besar angka  $R^2$  maka semakin baik model yang digunakan untuk menjelaskan hubungan variabel bebas terhadap variabel

L

[Kasim Riau

<sup>124</sup>Riduwan, *Dasar-Dasar Statistika,* (Bandung: Alfabeta, 2009), hlm. 227.

<sup>125</sup>Sugiyono, *Op.Cit.,* hlm. 250.

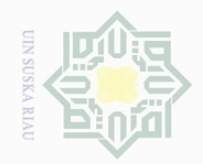

 $\mathbb{N}$ 

Hak Cipta Dilindungi Undang-Undang

 $\frac{1}{2}$ 

 $\overline{\frown}$  $\frac{1}{10}$  $\Xi$ 

milik

 $\frac{1}{2}$ 

sns

ka

Ria  $\subseteq$ 

 $\sigma$ Pengutipan hanya untuk kepentingan pendidikan, penelitian, penulisan karya ilmiah, penyusunan laporan, penulisan kritik atau tinjauan suatu masalah

Pengutipan tidak merugikan kepentingan yang wajar UIN Suska Riau

Dilarang mengumumkan dan memperbanyak sebagian atau seluruh karya tulis ini dalam bentuk apapun tanpa izin UIN Suska Riau

State Islamic University of Sultan Syari: L Kasim Riau

terikat. Jika  $R^2$  semakin kecil berati semakin lemah model tersebut untuk menjelaskan dari variabel terikatnya.<sup>126</sup>

Uji koefesien determinasi juga digunakan untuk mengetahui presentase sumbangan pengaruh serentak variabel-variabel bebas terhadap variabel terikat untuk itu digunakan angka-angka pada tabel model *summary.* Cara menentukan koefesien determinasi dengan melihat kolom  $R<sup>2</sup>$ , hasil dari analisa data SPSS. Persamaan untuk koefesien determinasi sebagai berikut:<sup>127</sup>

Adapun cara mencairkan adalah dengan mengkuadratkan nilai korelasi yaitu dengan rumus sebagai berikut yaitu:

 $KP = r^2 \times 100\%$ 

 $Dimana:$   $KP = Nilai Koeffisien Penentu$ 

 $r =$  Nilai Koefisien Korelasi

Dasar pengambilan keputusan dapat dilihat pada Tabel berikut ini :

<sup>126</sup>Imam Ghozali, *Op.Cit.,* hlm. 87.

<sup>127</sup>Suliyanto*, Ekonometrika Terapan*, (Yogyakarta: Penerbit ANDI, 2011), hlm. 45.